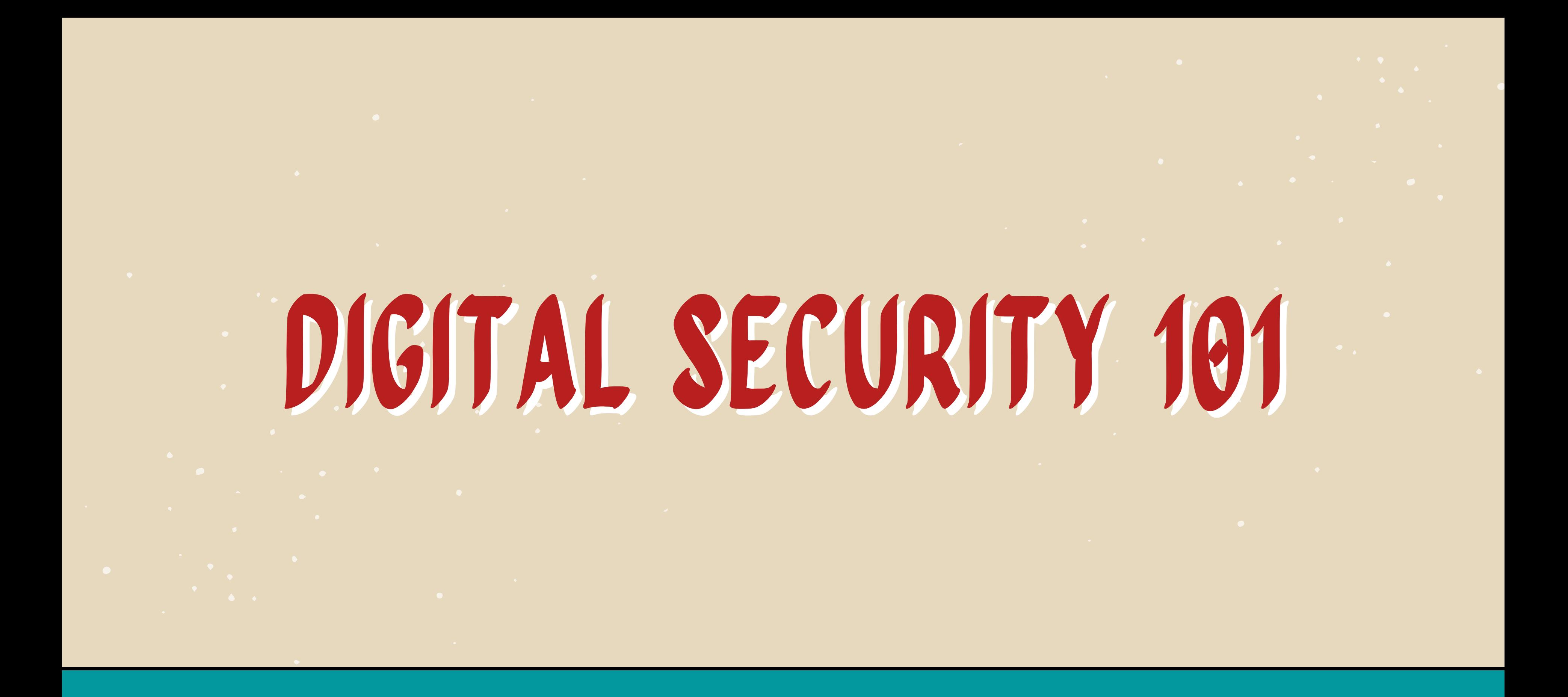

## **By Ronalyn V. Olea | Bulatlat, NUJP**

# WHAT IS DIGITAL SECURITY?

The protection of one's digital or electronic identity Digital footprints: Browser cookies Persistent logins on mobile device and web eg. Facebook, Google Logins IP Address + connections Metadata in photos, documents, social media posts Mobile tower access (~500m), calls

WiFi connections (even if not connected)

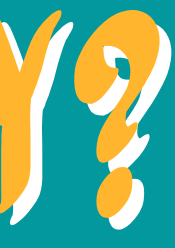

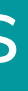

Lost or stolen mobile devices = unauthorized access, data theft

# DATA STORED IN your devices

List down all the important data in your mobile phones and/or laptops

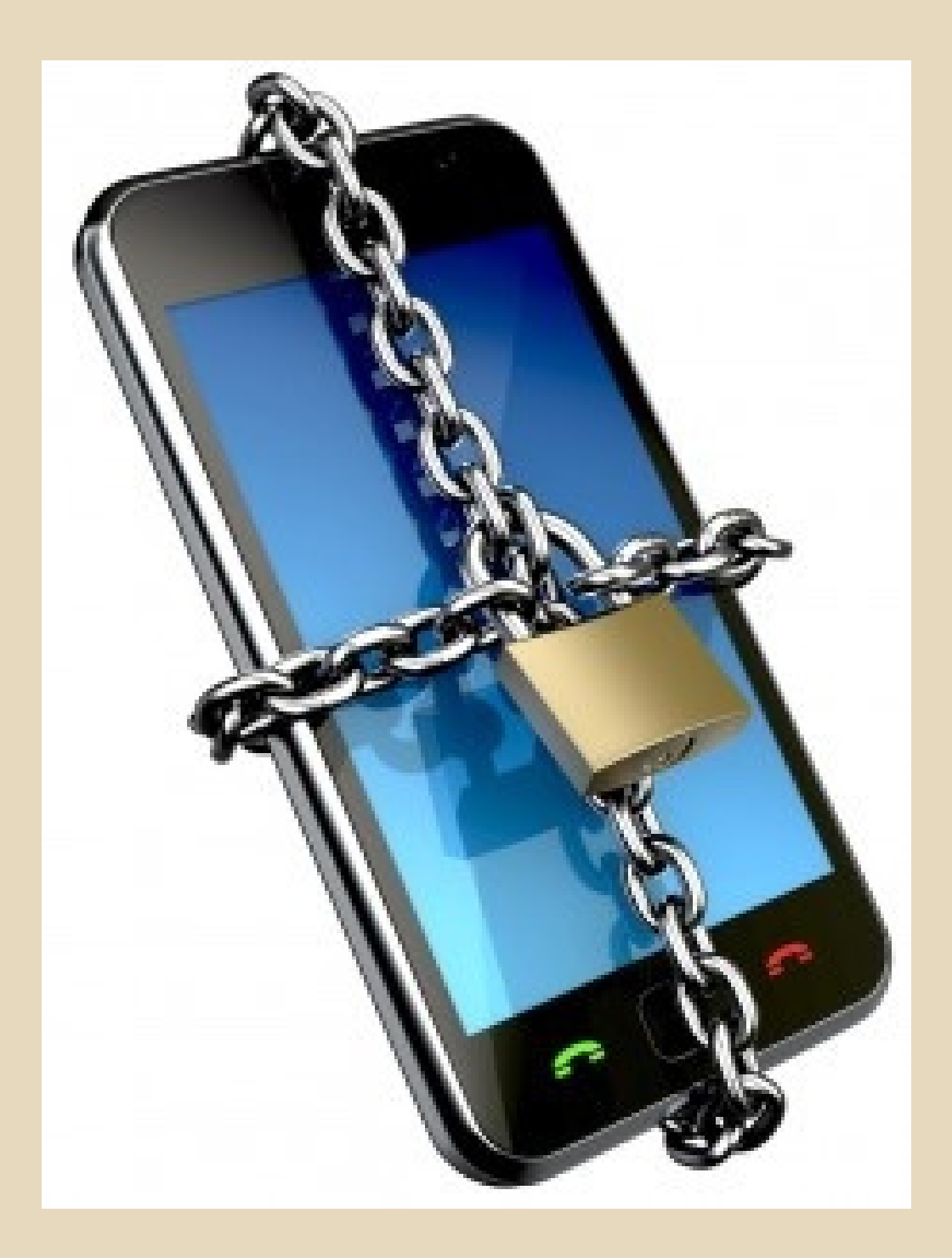

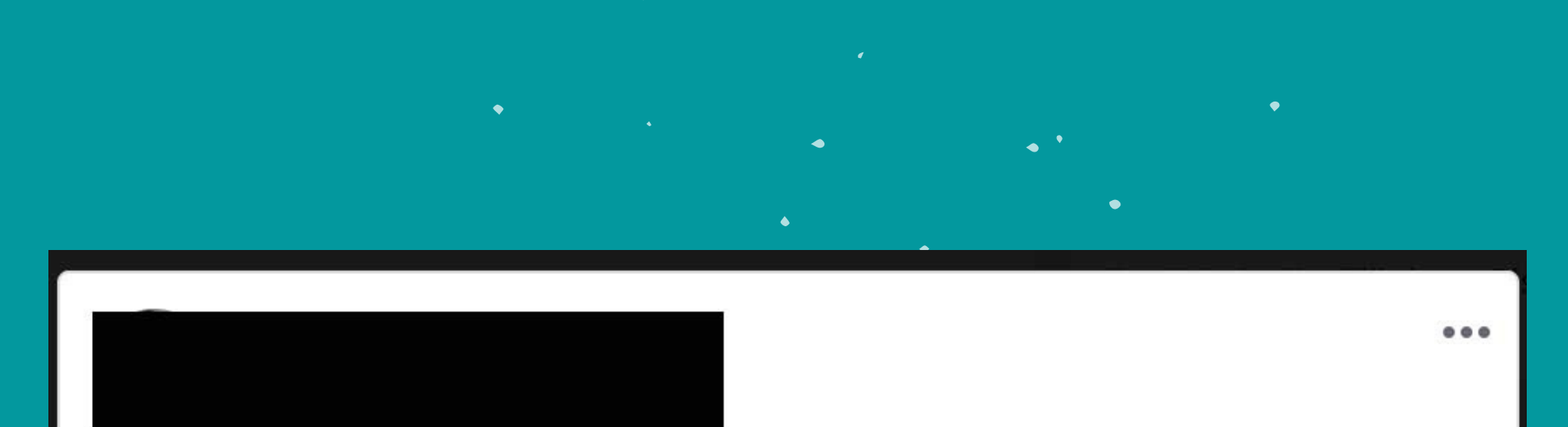

I have been seeing posts from people with #BDO accounts saying someone else purchased online using their debit cards (without their knowledge).

Today I checked my account and there, someone got to use my account details to purchase an item worth 1,800+ from an online shop based in the US. So I immediately went to my branch and had my card blocked. BDO assured me they will investigate on this unauthorized transaction.

Has anyone here experienced a similar case?

Fellow BDO customers, please check your accounts always.

PS You can always check your card/account's transactions through your mobile app.

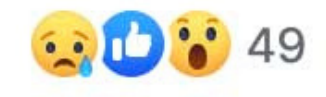

13 Comments 10 Shares

## why should you be mindful of your digital security?

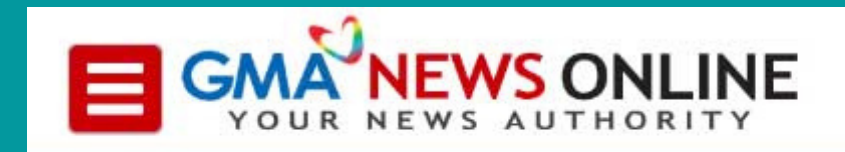

**NEWS** 

Filtered By: News

## Public school teacher in debt because of identity theft

Published February 26, 2016 10:48pm

A public school teacher may be a victim of identity theft as he owes three banks P800,000 for loans he did not apply for, according to a report by John Consulta on GMA-7's "24 Oras" on Friday.

Mark Joseph Lontok said he received notifications from three banks saying that he borrowed a total of P800,000 in salary loans. He denied applying for the loans.

However, Lontok remembered posting a photo of his Professional Regulation Commission (PRC) ID online.

"Iyong time na nakapasa ako sa LET (Licensure Examination for Teachers), nag-post po agad ako. Tsaka pagpasok ko po sa public (school), pagbigay ng papel ko, pinost din po sa FB (Facebook) sa

## why should you be mindful of your digital security?

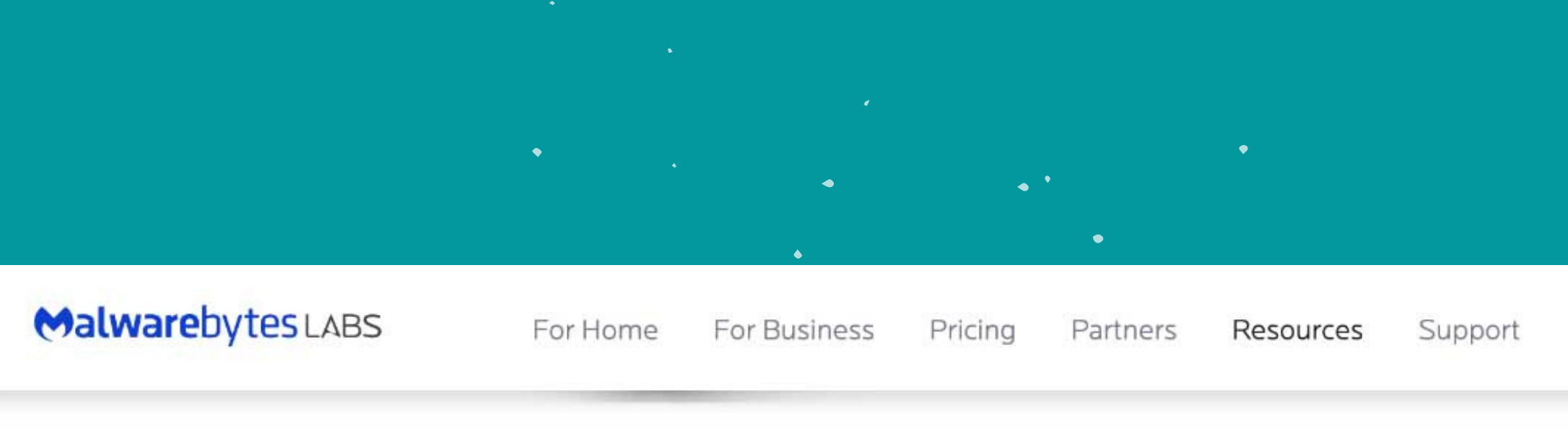

CYBERCRIME | HACKING

## **COMELEC breach data released online,** fully searchable

Posted: April 21, 2016 by Christopher Boyd

On March 27, the COMELEC (Philippines' Commission on Elections) website was defaced and data on up to 55 million registered voters in the Philippines was compromised.

At the time, a COMELEC spokesman stated that "There is no sensitive information there".

Presumably frustrated by the response, one hacker (or group of hackers) have decided to deposit all of that voter data onto a searchable website and let people make up their own minds as to what constitutes "sensitive information". From the text on the site, it appears that the people behind this aren't related to those who performed the initial breach.

## why should you be mindful of YOUR DIGITAL security?

## **TECHSPOT**  $2$  LOGIN  $0$  Q Government requests for Facebook user data up 21% during first half of year The company just published its transparency report By Rob Thubron December 19, 2017, 1:28 PM | 10 comments **MOST READ** AMD FSR 2.0 vs. DLSS: 8 Generations of GeForce and Radeon GPUs Benchmarked 20 minutes ago 'Very powerful story': Top Biden aide concedes...

## Edward Snowden: Facebook is a surveillance company rebranded as 'social media'

by Daniel Chaitin | March 17, 2018 09:28 PM

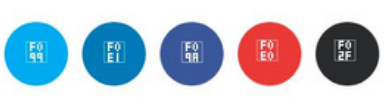

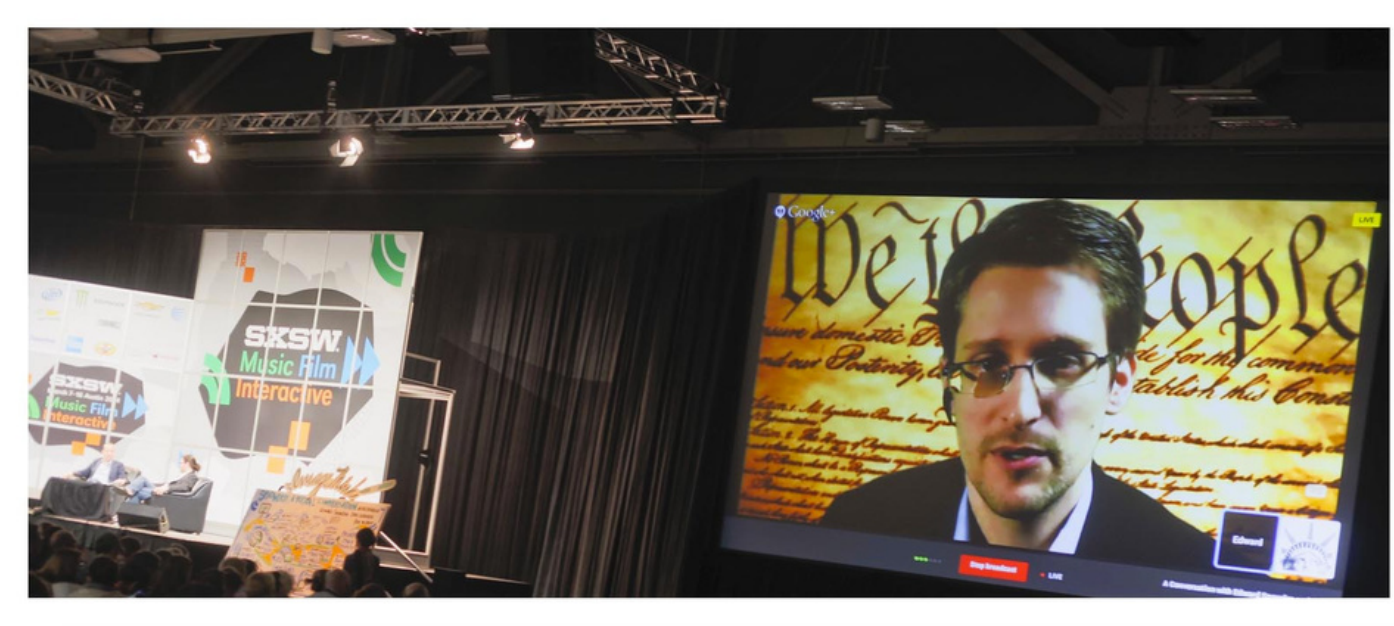

## why should you be mindful of YOUR DIGITAL security?

6 https://www.nytimes.com/2018/03/19/technology/facebook-cambridge-analytica-explained.html

The New Hork Times

## **Facebook and Cambridge Analytica: What You Need** to Know as Fallout Widens

**By Kevin Granville** 

March 19, 2018

Leer en español

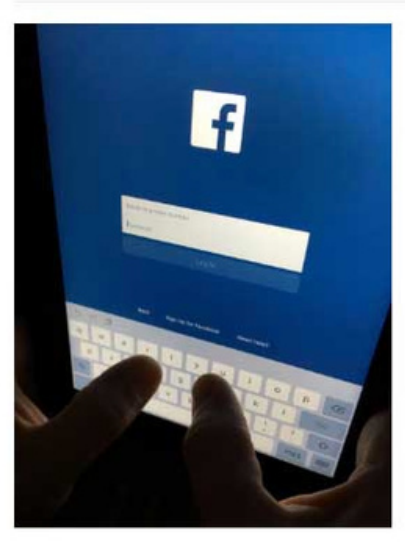

Cambridge Analytica, a political data firm hired by President Trump's 2016 election campaign, gained access to information on 50 million Facebook users as a way to identify the personalities of American voters and influence their behavior. Elise Amendola/Associated Press

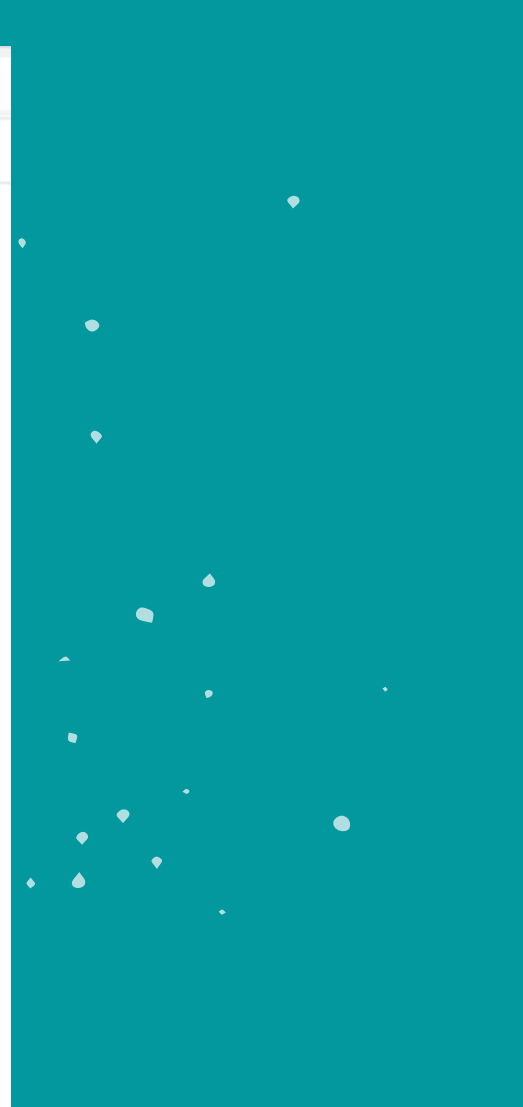

 $\Theta$ 

## why should you be mindful of YOUR DIGITAL security?

The data, a portion of which was viewed by The New York Times, included details on users' identities, friend networks and "likes." The idea was to map personality traits based on what people had liked on Facebook, and then use that information to target audiences with digital ads.

6 https://nypost.com/2019/07/17/faceapp-security-concerns-russians-now-own-all-your-old

**TECH** 

## **FaceApp security concerns: Russians now own all your old** photos

**By Hannah Sparks** 

July 17, 2019 | 9:31am | Updated

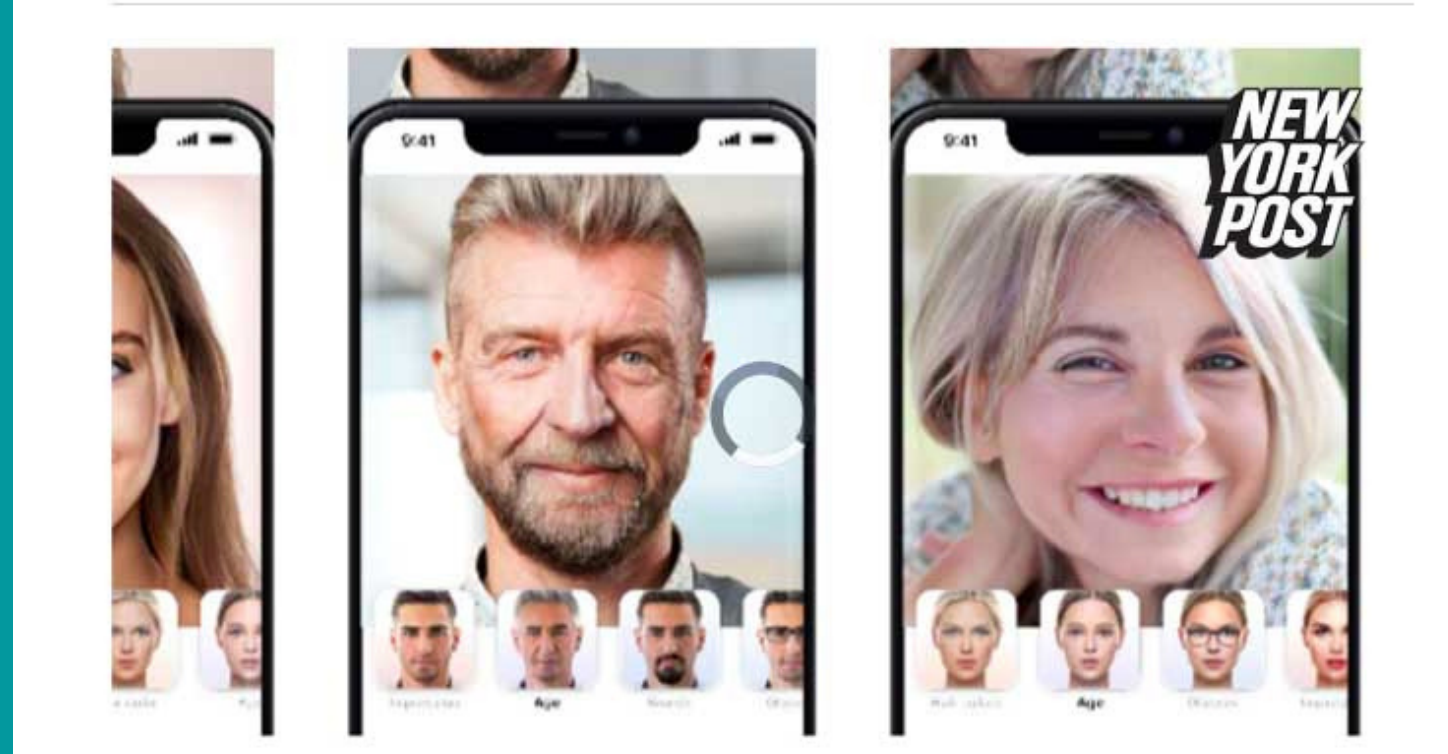

## why should you be mindful of YOUR DIGITAL security?

FaceApp, which you grant permission to access your photo gallery, also includes in their Terms and Conditions that they have the right to modify, reproduce and publish any of the images you process through its AI.

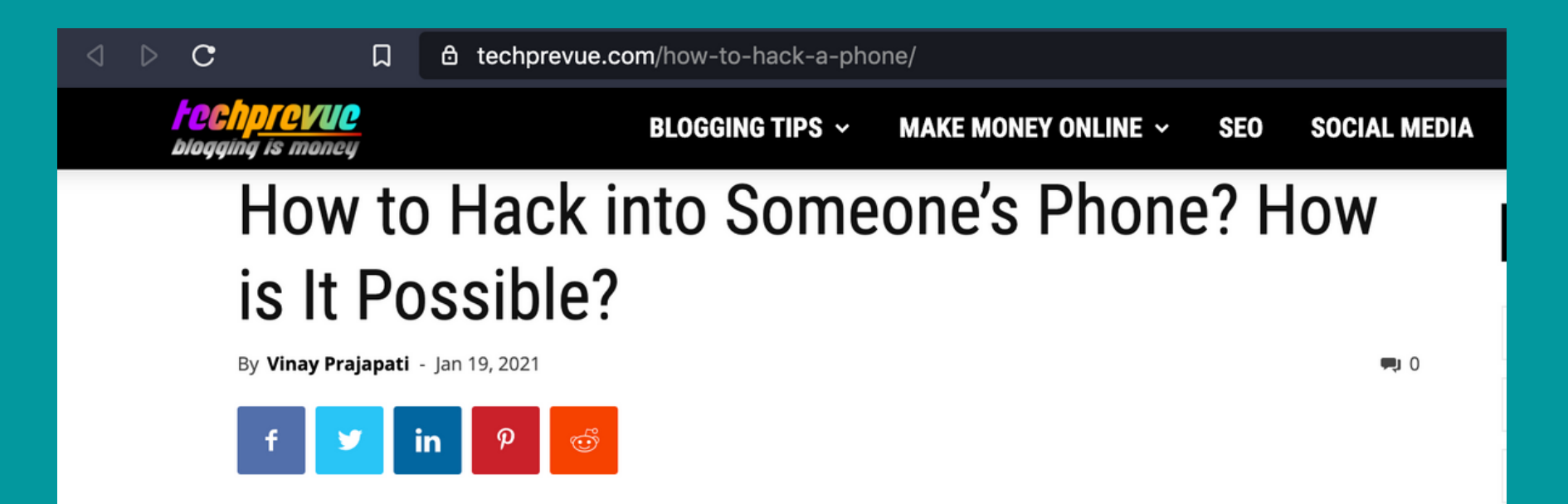

Today with the advent of technology, most of our information is online, and no matter how much someone says, our data is unsafe. You must have heard and known about the terms like hacking, ethical hacking, and spying. Years ago, people thought that only a superintelligent human or a high-profile hacker could do things like that. Today, you can Google "how to hack a phone" to find information about hack someone's phone with just their number or without it.

But nowadays, hacking and spying have become an easy process. Sometimes, you don't even need the target person's phone to do the same. A Clark School study done by Michel Cukier suggests that a hacker attacks someone's privacy every 39 seconds. On average, it is equivalent to 2,244 times a day.

Not everyone is aware of the hacking process, and it is illegal in most countries. Reading messages, tracking the location, or recording someone's telephonic conversation is all part of this.

## WHY SHOULD YOU be mindful of YOUR DIGITAL security?

A hacker attacks someone's privacy every 39 seconds. On average, it is equivalent to 2,244 times a day

## basic security

**Setup a Screen Lock** Lock

## Settings-> Personal -> Security -> Screen

**Set the security lock timer**, which will automatically lock your phone after a specified time.

**Enable Lock SIM card** Settings ->Personal -> Security ->Set up SIM card lock

## BASIC SECURITY

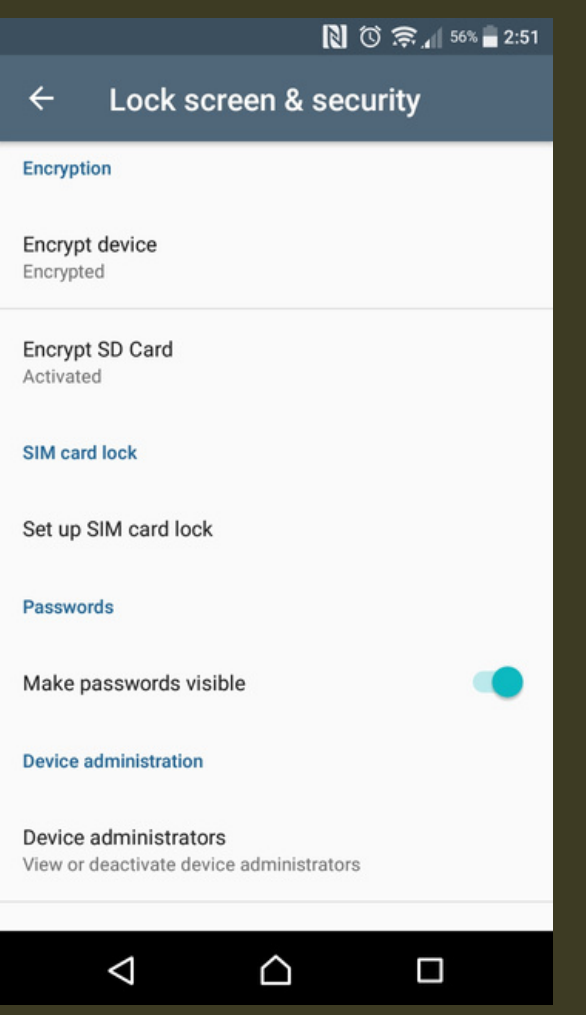

**Encrypt device and SD card**

## **Android: go to Settings, Lock Screen &**

**Security**

**iPhone: go to General Settings and Set Passcode**

Keep devices with you at all times. Never leave your phones or tablets out in public.

# GENERAL PRECAUTIONS

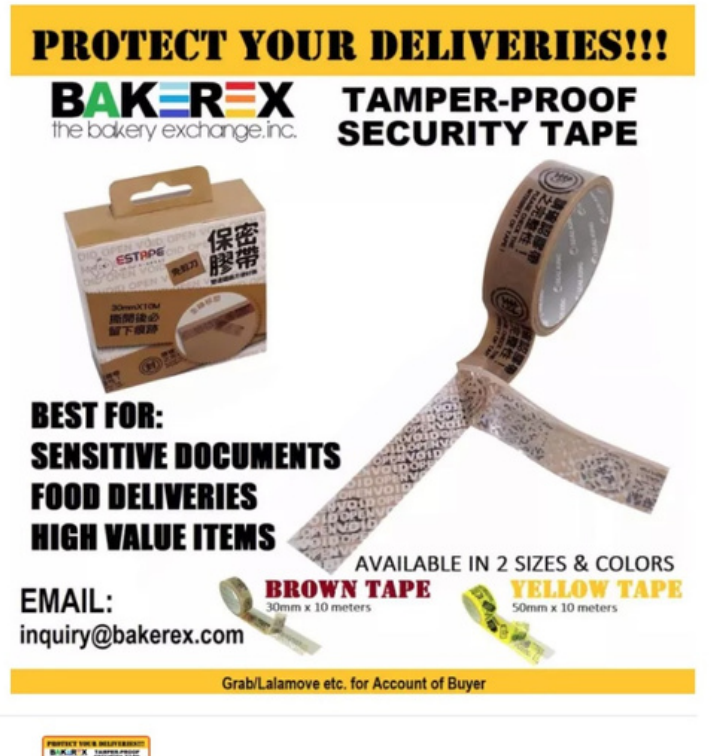

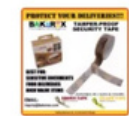

- 
- Use a security code. Add a Personal Identification Number
- Monitor for tampering. Mark your device with something unique and not immediately noticeable to help you identify it
- cellphones)

Use tamper-proof security tape at the edge of devices that open easily (especially when asked to leave your

# GENERAL precautions

## • Keep your IMEI (International Mobile Equipment Identity) number separate from

- helps you trace and prove ownership if your phone is stolen. Reporting it to service

- your phone.
- providers will block the device.
- To find your IMEI: Key \*#06# into most phones Look behind the battery Check the phone settings

# general

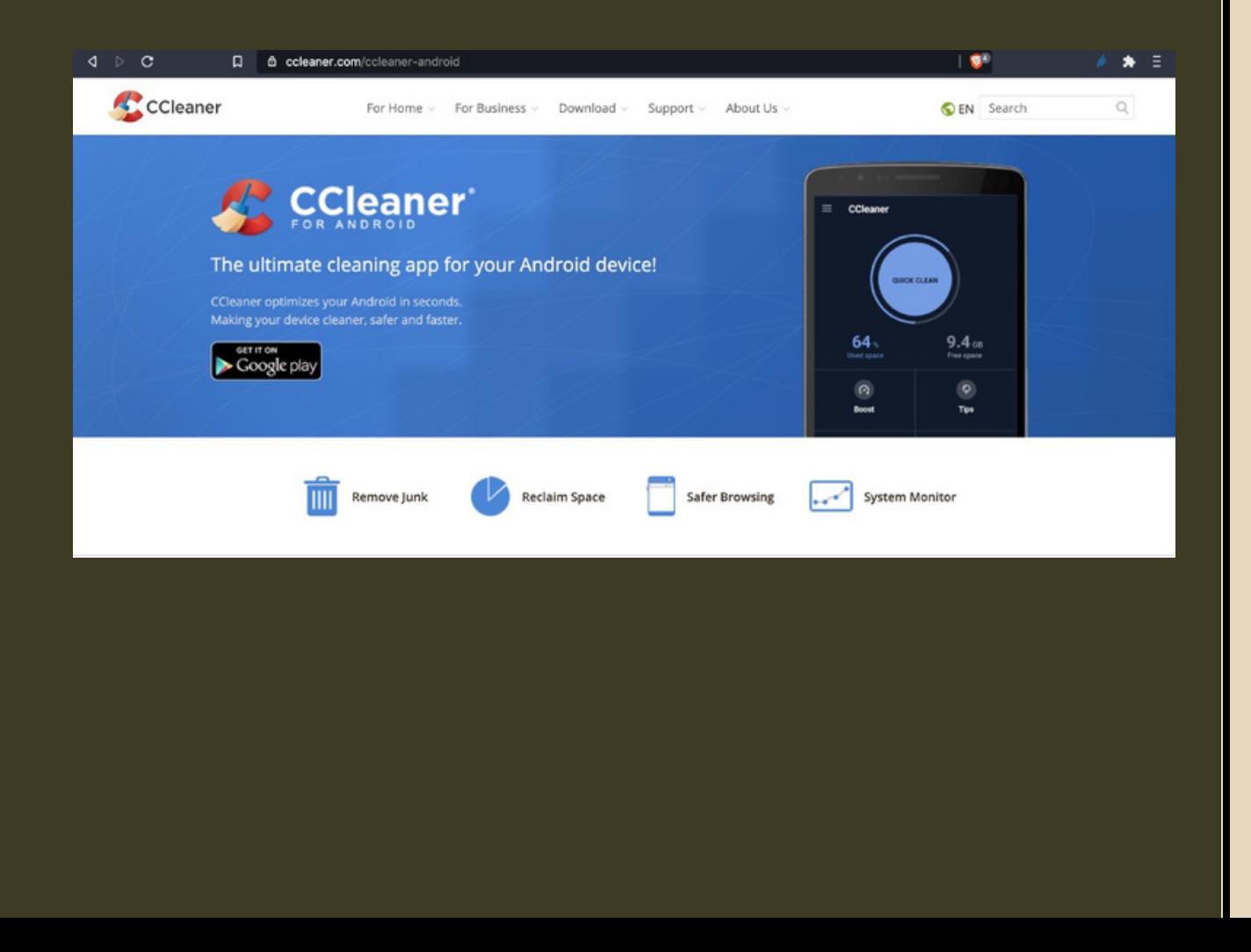

- $PRECANTONS$  · Install anti-virus. Some phones have their own AV. (Avast, BitDefender, Malwarebytes, Avira etc.) https://fossbytes.com/best-androidantivirus-apps/
	- Install CCleaner for Android to delete files and clean digital footprints.

Turn off Wifi and Bluetooth by default. Ensure that Tethering ad Portable Hotspots are switched off when not in

• Backup the contents of your phone regularly. Use encrypted devices (SIM, OTG, hard drive)

use.

• Keep your software updated. Settings -> About phone -> Updates -> Check for updates

Settings -> Wireless and Networks-> More -> Tethering and mobile hotspot

## basic security

Download apps from official app stores.

Limit the number of apps you install to the bare minimum and install apps you need

- only.
- -
	-
	-
- -
	-
	-

• Review your existing apps permissions and disable all permissions to your location, camera, contacts, messages and mic unless needed for the apps to work. Choose to disable these permissions and enable only when using the app. When installing a new app, make sure it is from a legitimate developer, examine the app permissions. Check the app history and when it was last updated.

## mobile apps

Mobile apps can pose serious threats. Malicious apps can spy on your device, collect information about your activities, read your messages, or copy and send information from your phone to a remote server.

Do not autosave your username and passwords Use Signal for encrypted communications https://www.securemessagingapps

- 
- 
- 
- .com/
	-

. Use the internet securely

## secure communications

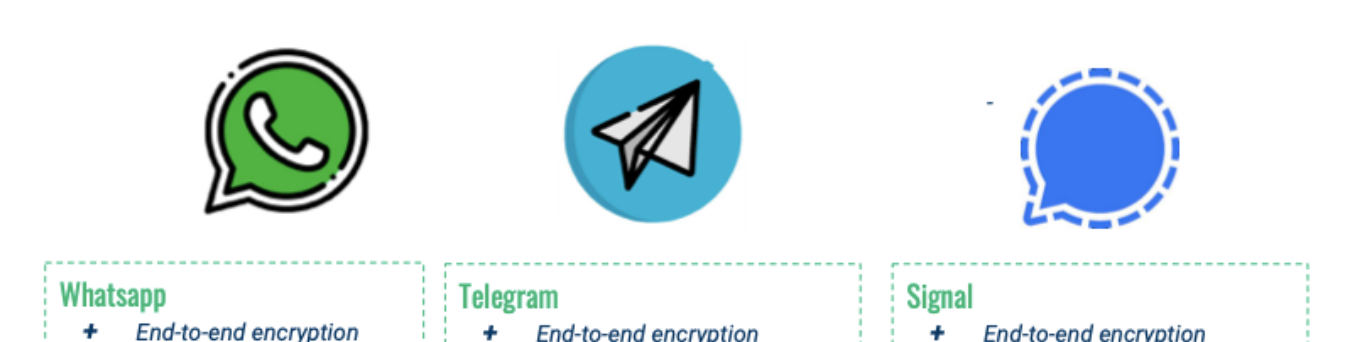

- 
- + Easy to use
- Breaches
- Metadata go to Facebook
- + End-to-end encryption
- $\rightarrow$ Good when the internet connexion is slow
- Breaches

### End-to-end encryption

- Collecting minimal metadata  $\ddot{}$ on users datas are stored in your device, not the cloud
- Get your messages deleted  $+$
- Not always stable

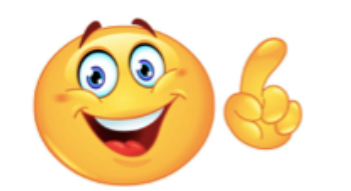

## secure communications

**Tunnel Bear** 

Plans What is a VPN?  $\vee$  Apps  $\vee$  Help My Account Get TunnelBea

### Why millions of people trust TunnelBear

TunnelBear respects your privacy. We will never monitor, log, or sell any of your browsing activity. As the only VPN in the industry to perform annual, independent security audits, you can trust us to keep your connection secure.

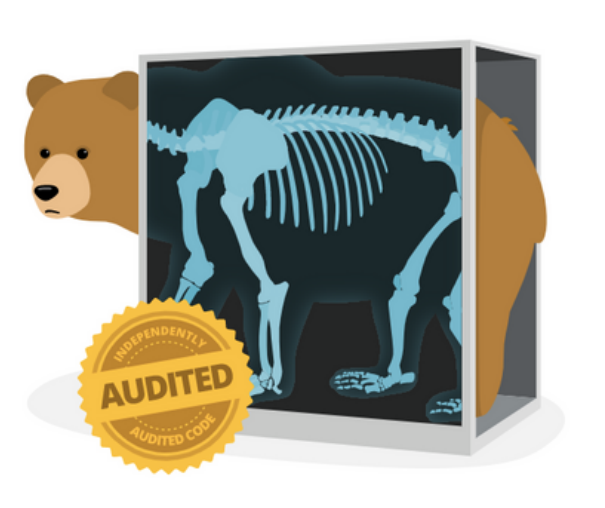

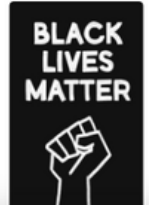

Use VPN (Tunnelbear, Psiphon, ExpressVPN, ProtonVPN) • Do not connect to a public Wifi

# SMART phones as trackers

**Any phone can be tracked via mobile phone towers via triangulation and any data/SMS/calls made**

**Anti-Terror Act allows surveillance of computer data of 'suspects'**

**Prepaid or post-paid?**

**Do you need to carry your phone?**

- 
- - Install and update AV (Avast, Malwarebytes)
- unlocked
- Keep OS and software update d
- Encrypt part of your hardware If you connect to a public wifi, use
	- V P N

## Set a non-admin account & use for daily use

Set a strong password

Never leave your computer

## lapto p

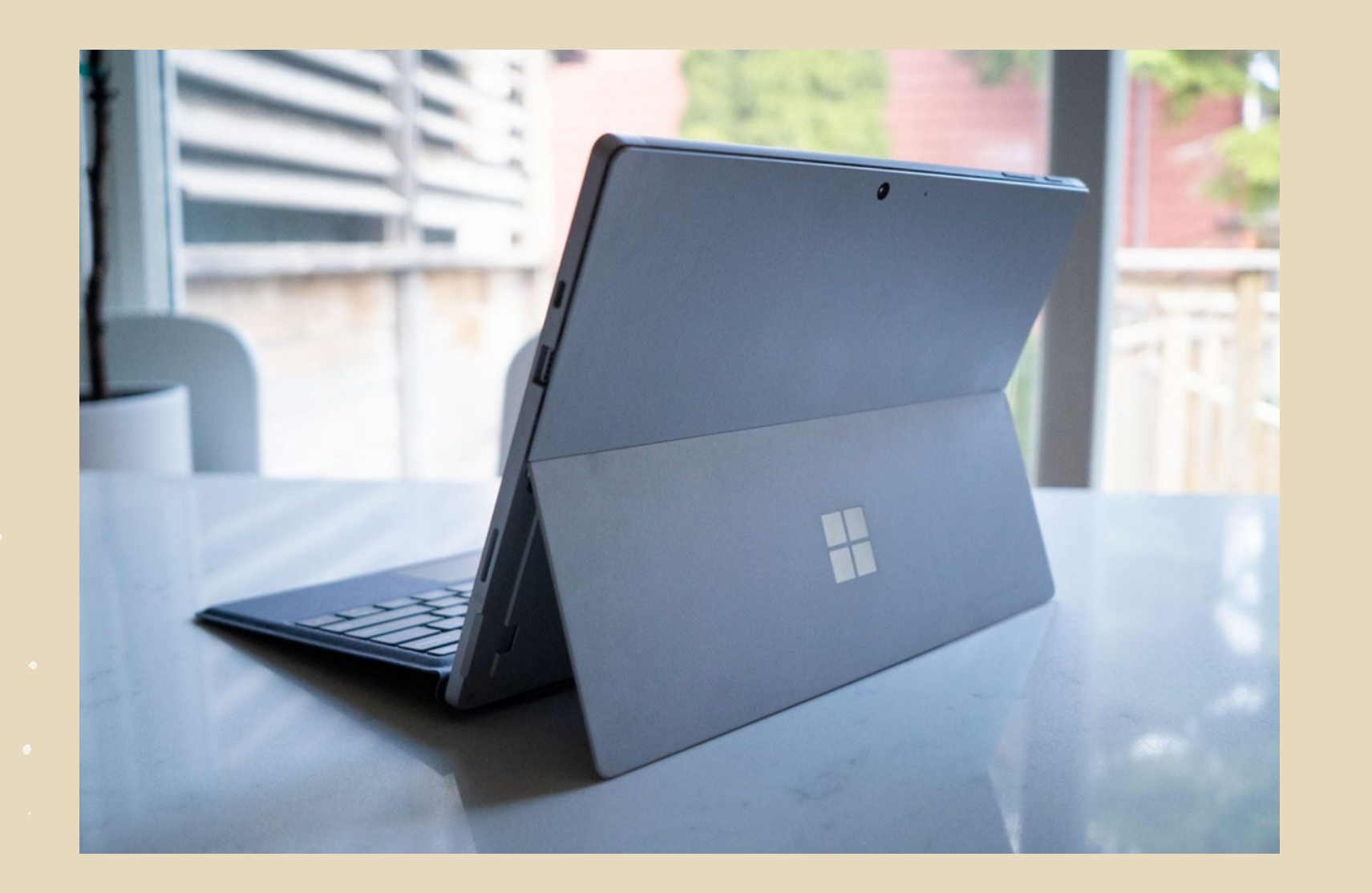

# Passwords and social media

https://www.security.org/how-secureis-my-password/

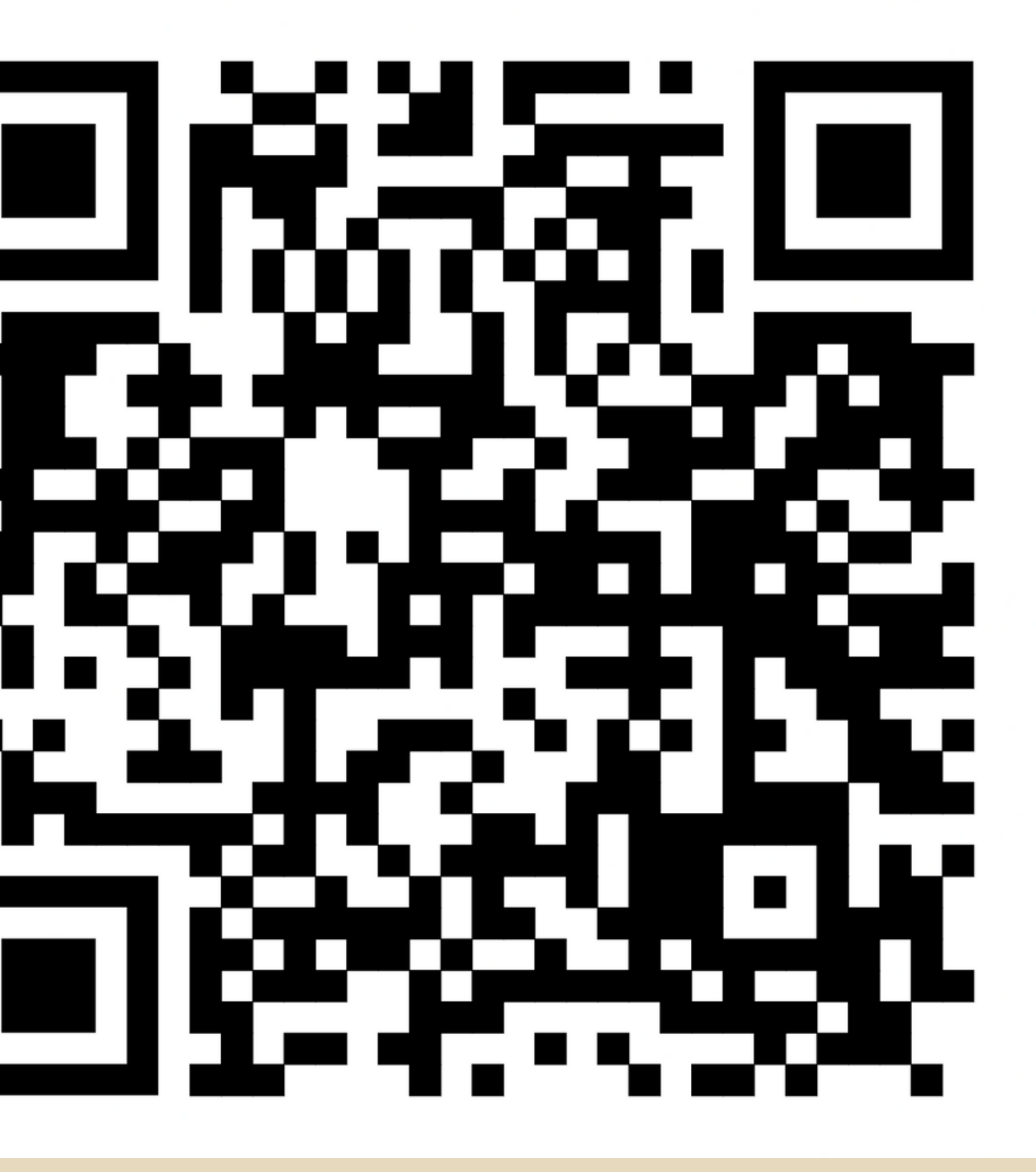

# HOW SECURE IS your password?

## passphrases

For example: "Why is it always so hot outside?"  $\rightarrow$  WiiA50HO?"That toy tiger I had as a kid was the best!"  $\rightarrow$  TtT1hadAak1Dwa5th3B!

Choose an obscure statement or quotation that will not be easily linked to you by others. You can use the whole phrase or abbreviate it to create a series of letters and numbers.

Do not use the same password for multiple accounts.

Change your passwords regularly.

KeePassXC

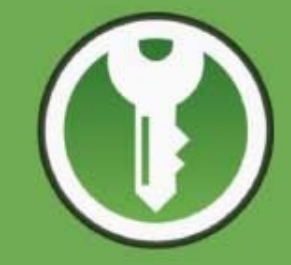

### **\*** Encrypted

The complete database is always encrypted with the industry-standard AES (alias Rijndael) encryption algorithm using a 256 bit key. KeePassXC uses a database format that is compatible with KeePass Password Safe. Your wallet works offline and requires no Internet connection.

Store your passwords in a password manager. KeePassXC or Bitwarden https://ssd.eff.org/module/how-use-keepassxc

## Be sure to have a backup stored in an encrypted

device.

## password MANAGER

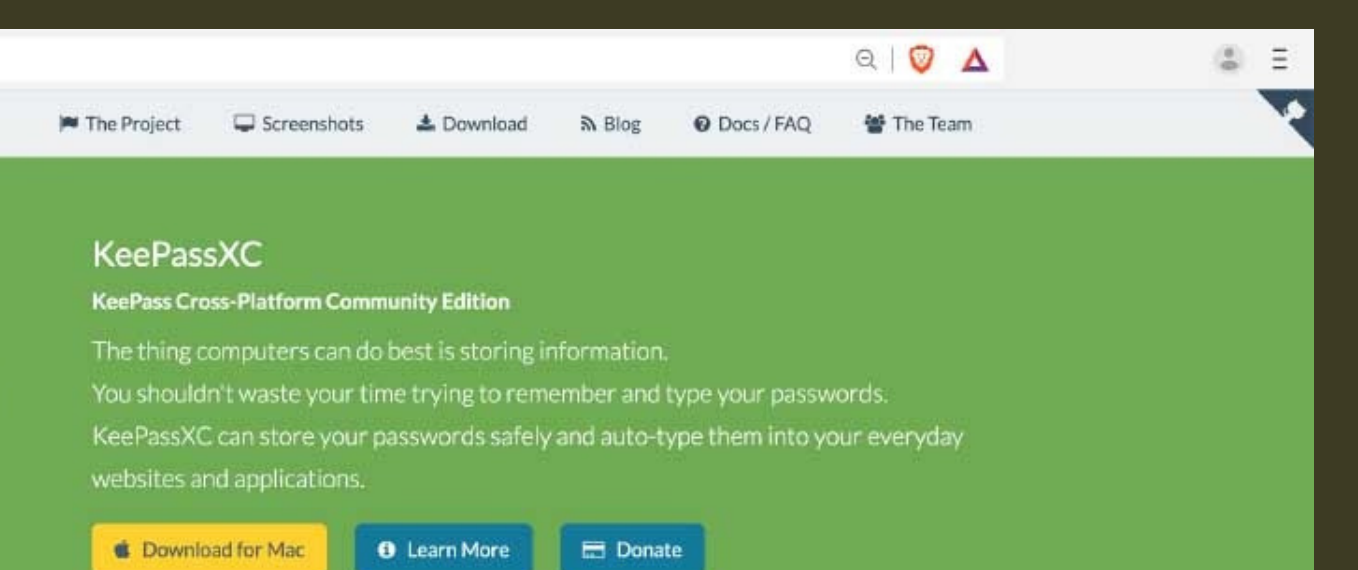

### Cross-Platform

KeePassXC is a community fork of KeePassX, the cross-platform port of KeePass for Windows. Every feature works cross-platform and was thoroughly tested on multiple systems to provide users with the same look and feel on every supported operating system. This includes the beloved Auto-Type feature.

### $\heartsuit$  Open Source

The full source code is published under the terms of the GNU General Public License. We see open source as a vital prerequisite for any security-critical software product. For that reason, KeePassXC is and always will be free as in freedom (and in beer). Contributions by everyone are welcome!

• How can I protect my identity, my privacy and my contacts?

keep private?

- -
- What information do I want to
	-
- . Who do I want to keep it private from?

## questions when using social media

1.Your information is being shared with third parties.

Facebook's mission is to get you to share as much information as it can so it can share it with advertisers.

# 5 dangers of FACEBOOK

### Facebook admits to wrongly sharing user data with third party apps yet again

By Jasmine Gearie July 02, 2020 Facebook tries to save face, again

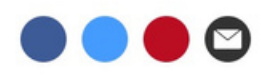

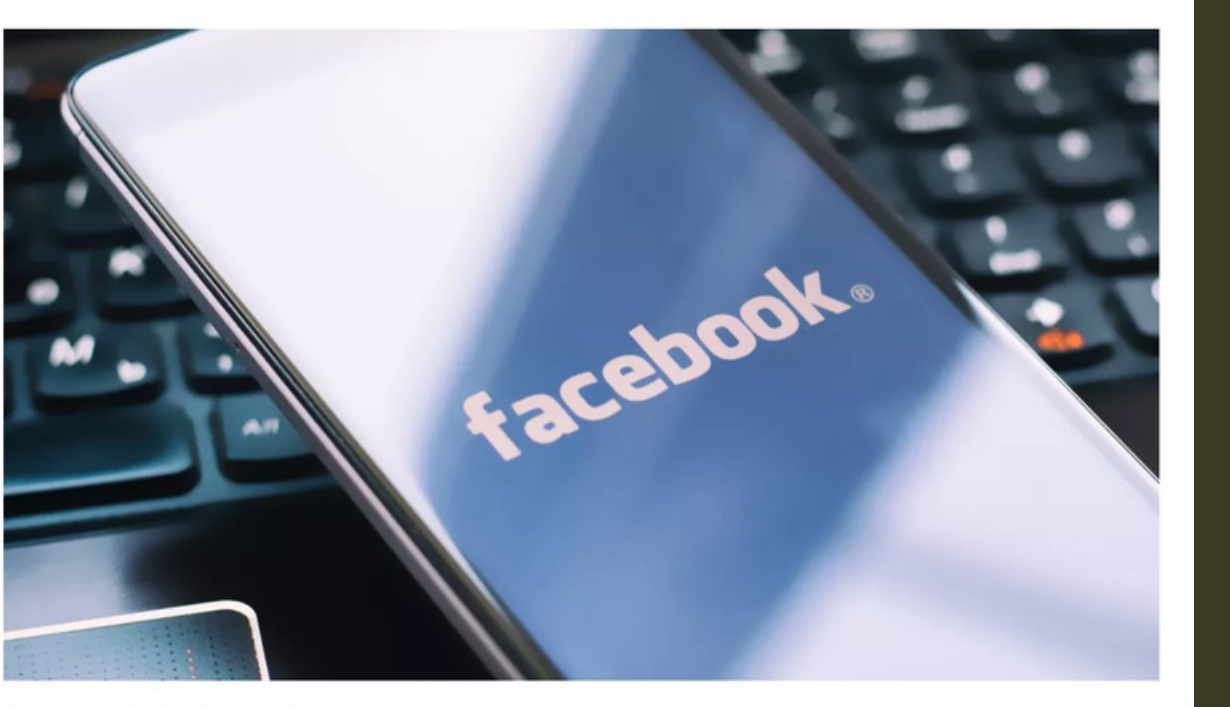

(Image credit: Shutterstock)

Every time you take popular quizzes, you authorize an application to be downloaded to your profile that gives information to third parties about you that you have never signed off on.

# DANGERS FACEBOO

1.Your information is being shared with third parties.

The social media giant estimates the error saw around 5,000 third-party app developers continue to receive information about users who had previously used Facebook to sign into their apps, even if users hadn't used the app in the past 90 days. (https://www.techradar.com/news/fac ebook-admits-to-sharing-userspersonal-data-with-third-party-appsyet-again)

2. Privacy settings revert to a less safe default mode after each redesign.

# DANGERS OF facebook

Facebook does not [necessarily] notify you of the changes, and your privacy settings are set back to a public default.

# 3. Facebook ads may contain

malware.

# 5 dangers of FACEBOOK

### **Facebook: Malware that took over** accounts and placed scammy ads a growing risk

The company says it stopped a malware campaign in its tracks, but warned that hackers will keep targeting users of Facebook and other social media platforms.

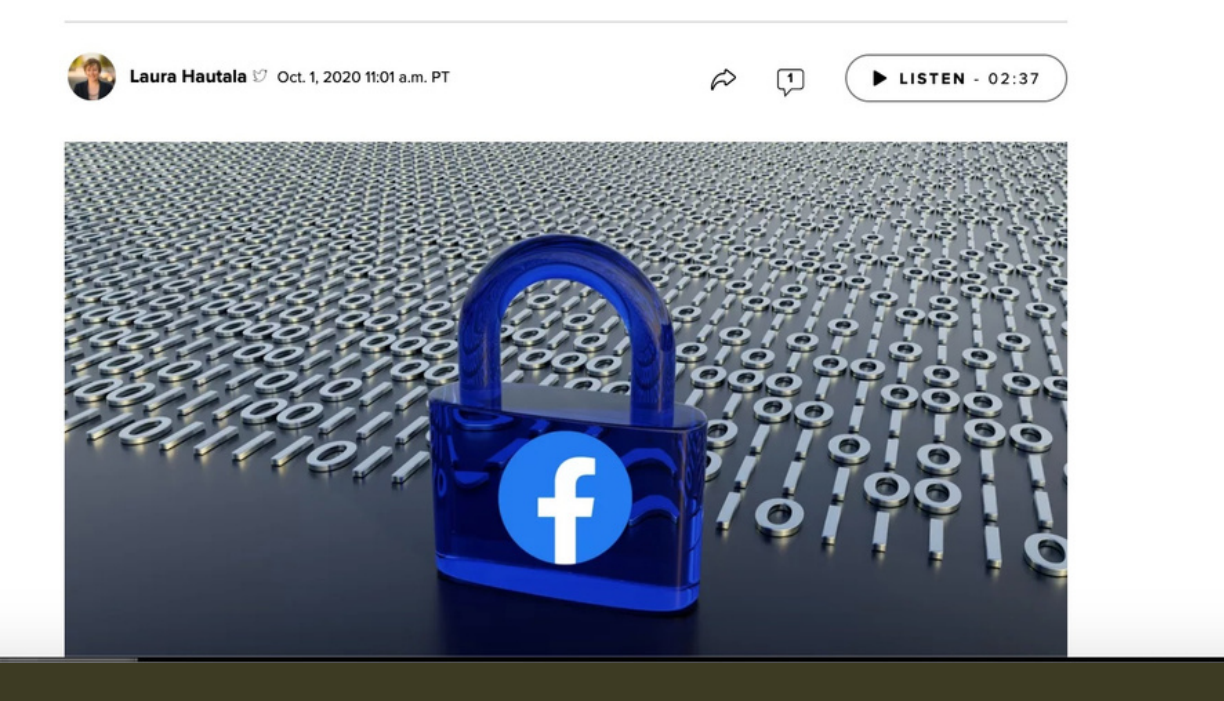

Facebook has not been able to screen all of its ads. It hasn't done a great job of vetting which ads are safe and which are not.

# DANGERS OF FACEBOOK

you vulnerable

- 4. Your real friends unknowingly make
- Your security is only as good as your friend's security. If someone in your
- network of friends has a weak
- password, and his or her profile is
- hacked, he or she can now send you malware, for example.
- There is a common scam in which
- someone hacks your profile and sends
- messages to your friends asking for
- money claiming to be you.

## 5. Scammers are creating fake

# DANGERS OF FACEBOOK

profiles.

## 40 percent of all FB profiles are fake.

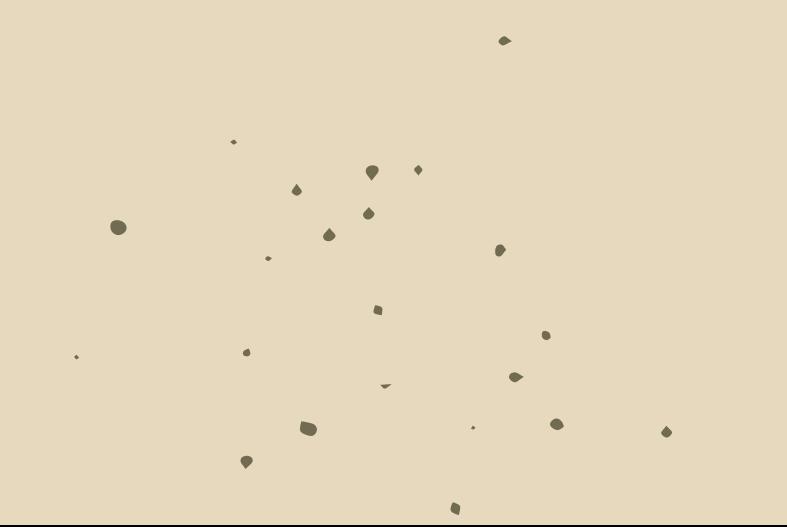

Source: https://www.cnet.com/news/five-hiddendangers-of-facebook-q-a/

# SECURITY CHECKS

### **Privacy checkup**

We'll guide you through some settings so you can make the right choices for your account. What topic do you want to start with?

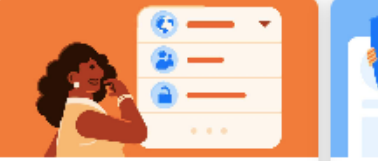

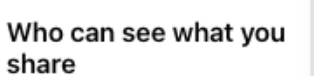

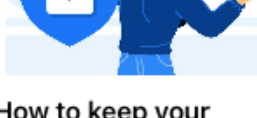

How to keep your account secure

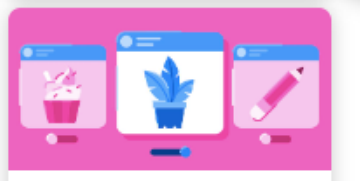

Your ad preferences on Facebook About 4 months ago

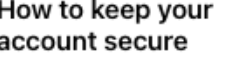

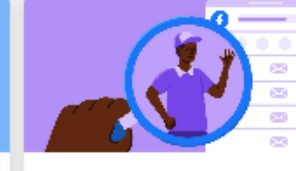

How people can find vou on Facebook About 4 months ago

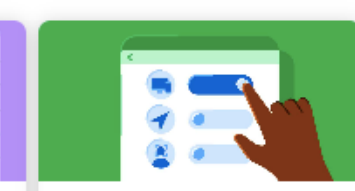

 $\cdots$ 

Your data settings on Facebook

You can check more privacy settings on Facebook in Settings.

# https://www.facebook.com/help/4433

Facebook 57099140264

Twitter https://help.twitter.com/en/safetyand-security#ads-an d-data-privacy

Instagram https://mashtips.com/instagramprivacy-settings/

## GENERAL RULES

Use strong passwords. Change it frequently. Use password manager (Bitwarden or

- KeePassXC)
- Activate 2FA on all your accounts
- Use separate social media accounts for professional, personal use. Consider using pseudonyms for different activities (buying online, connecting with former classmates, etc.)

## GENERAL RULES

- 
- accounts.
- Set limits and discuss with friends.
- Never access social media from device or network that you don't trust, or a public computer that may store password or browsing history
	-
	-

## Never log in to 3rd party apps using your social media

## GENERAL RULES

- 
- accounts.
- Set limits and discuss with friends.
- Never access social media from device or network that you don't trust, or a public computer that may store password or browsing history
	-
	-
	-

## Never log in to 3rd party apps using your social media

The vulnerability of passwords is the main reason for requiring and using 2FA.

90% of passwords can be cracked in less than six hours

# 2-FACTOR authentication

Sophisticated cyber attackers have the power to test billions of passwords every second.

Two-factor authentication (2FA) is a second layer of security in addition to a password that a user must provide before being granted access to an account or system.

# 2-FACTOR authentication

This drastically reduces the chances of fraud, data loss, or identity theft.

## Download Authy app on your mobile

phone.

or Gmail account.

Video tutorial: v=7gsBG6Nt21k

- Enable 2FA on your Facebook account
	-
- https://www.youtube.com/watch?
- Authy for Google and Gmail accounts https://authy.com/guides/googleandgm

ail/

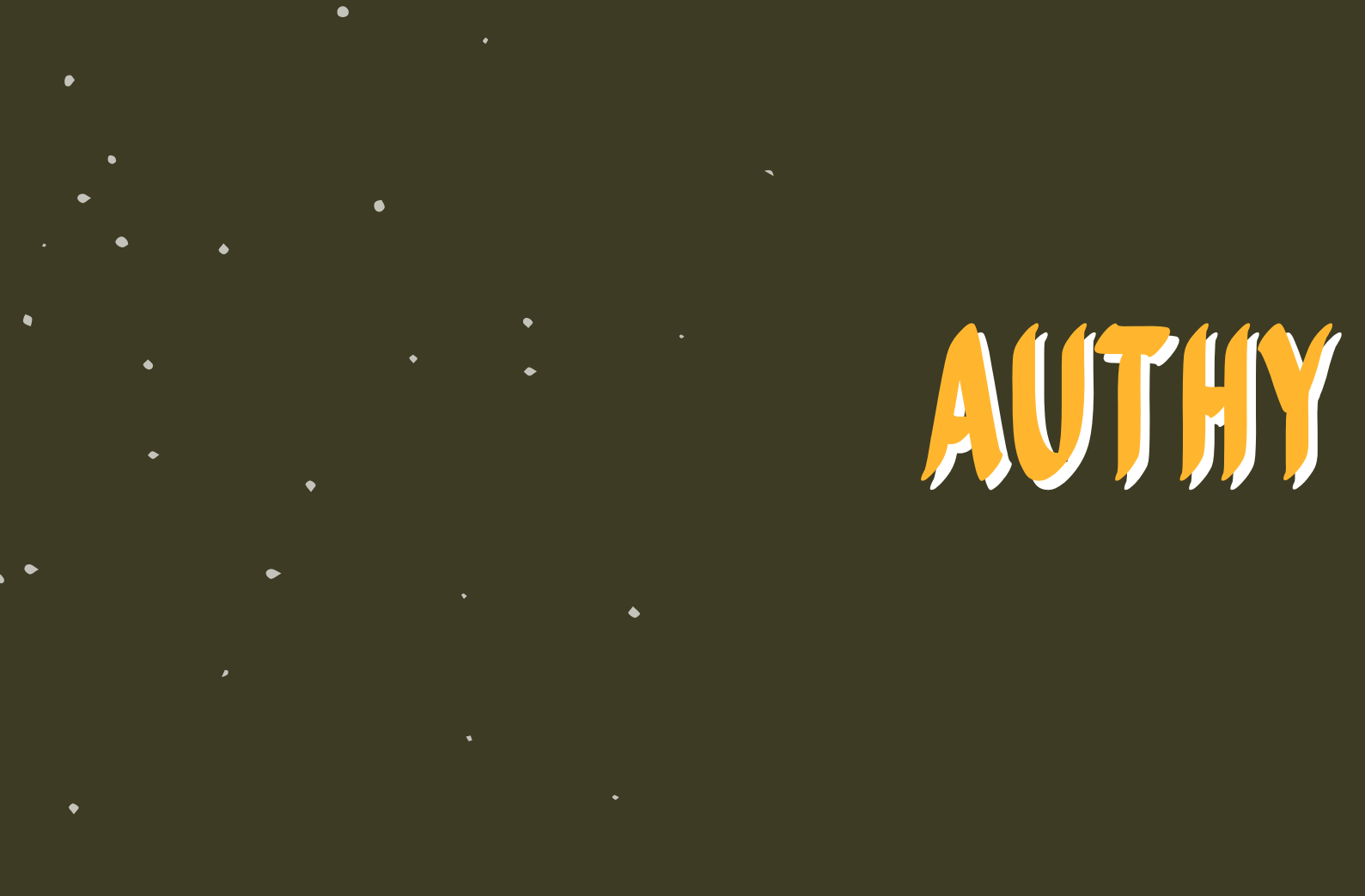

# online privacy AND SECURITY

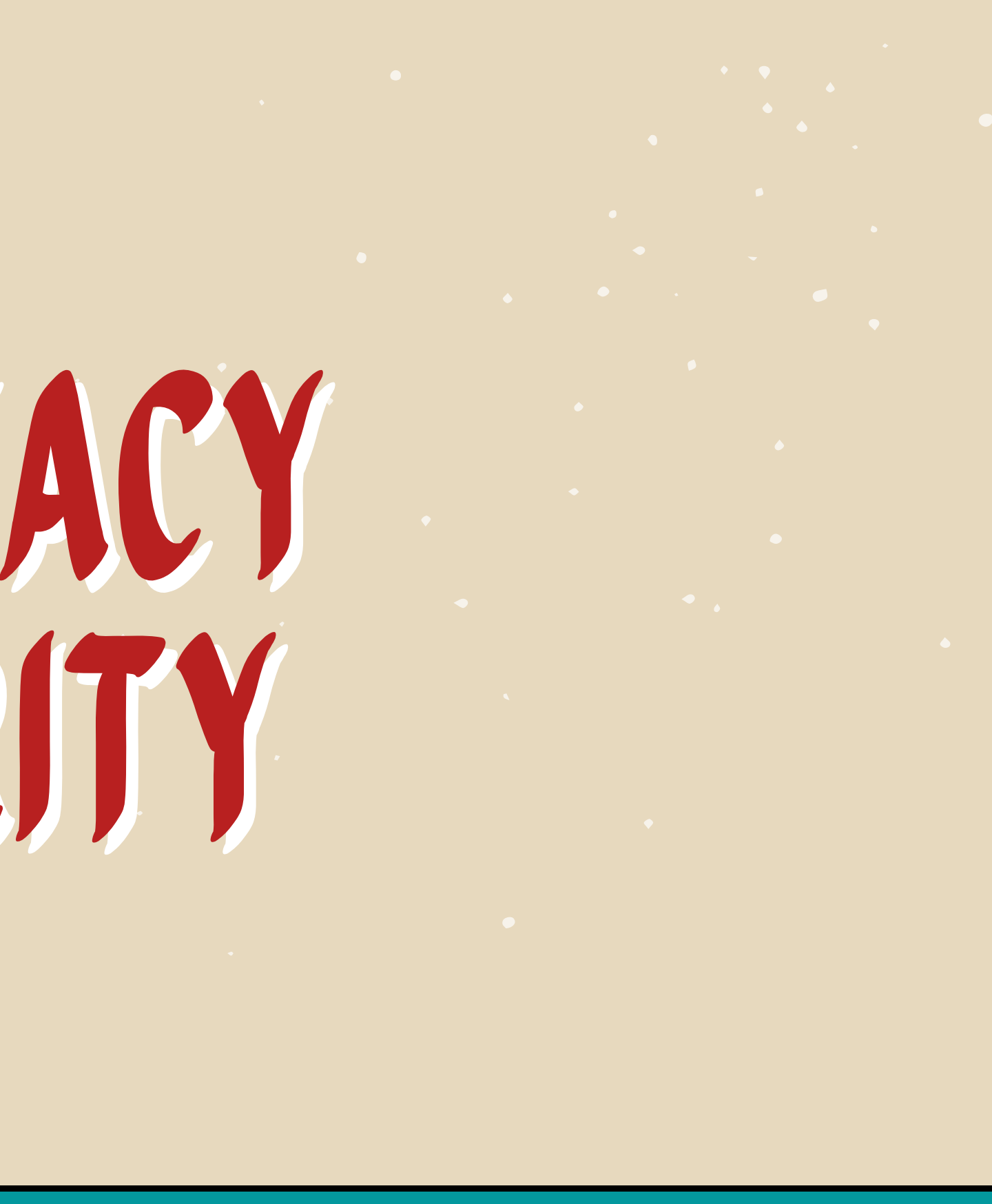

# CHOOSING THE RIGHT **BROW**

Go to https://coveryourtracks.eff.org/ to check your browser

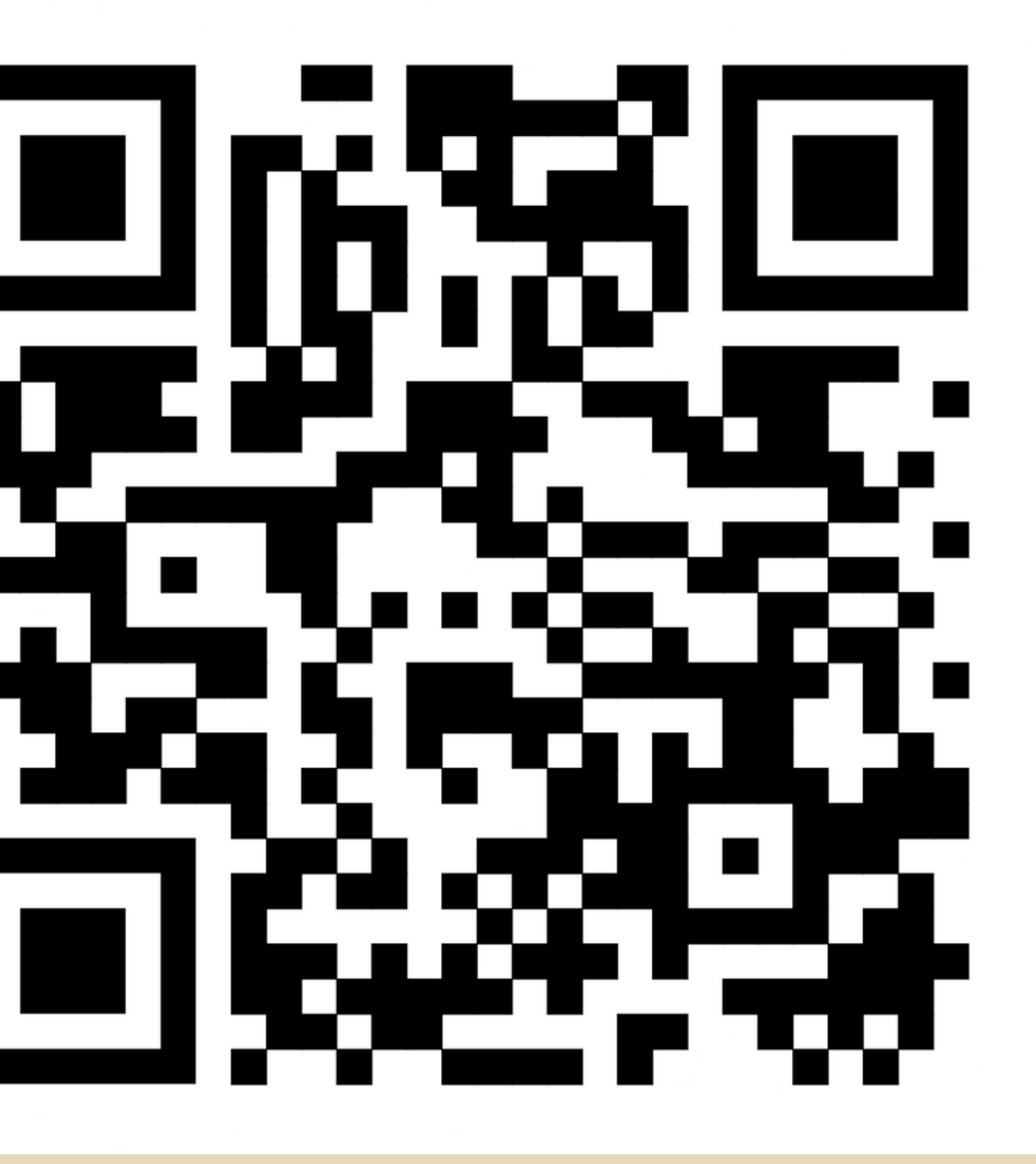

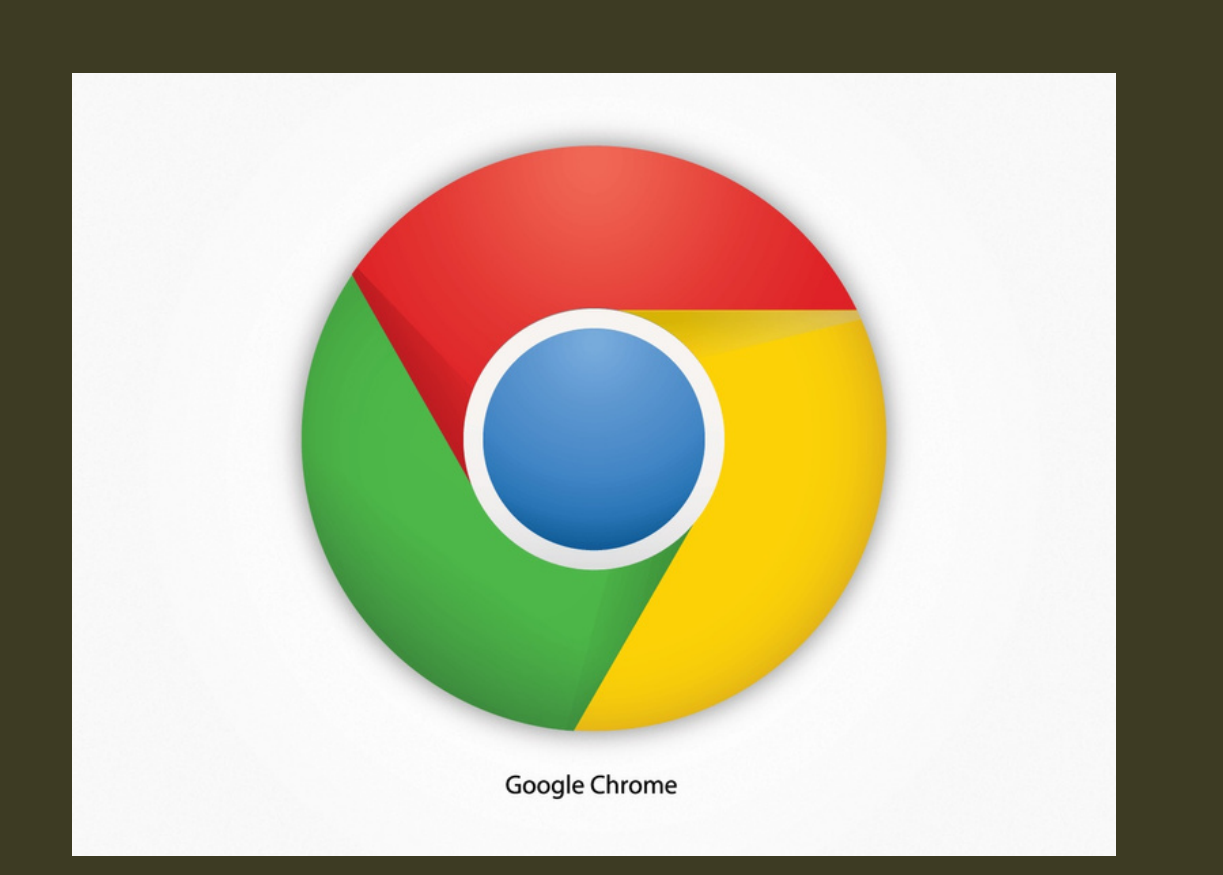

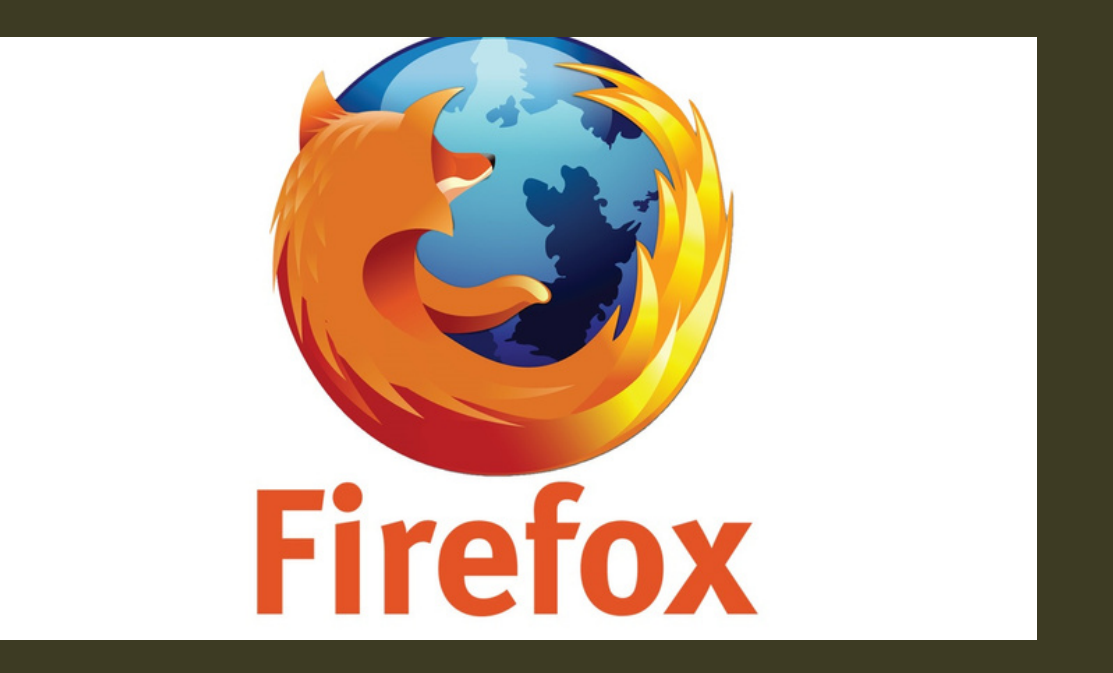

**The company collects a lot of personal information about you.**

**If you want to maximize your privacy, install these add-ons: Privacy Badger Cookie Auto delete Facebook Container Firefox Multi-Account Containers**

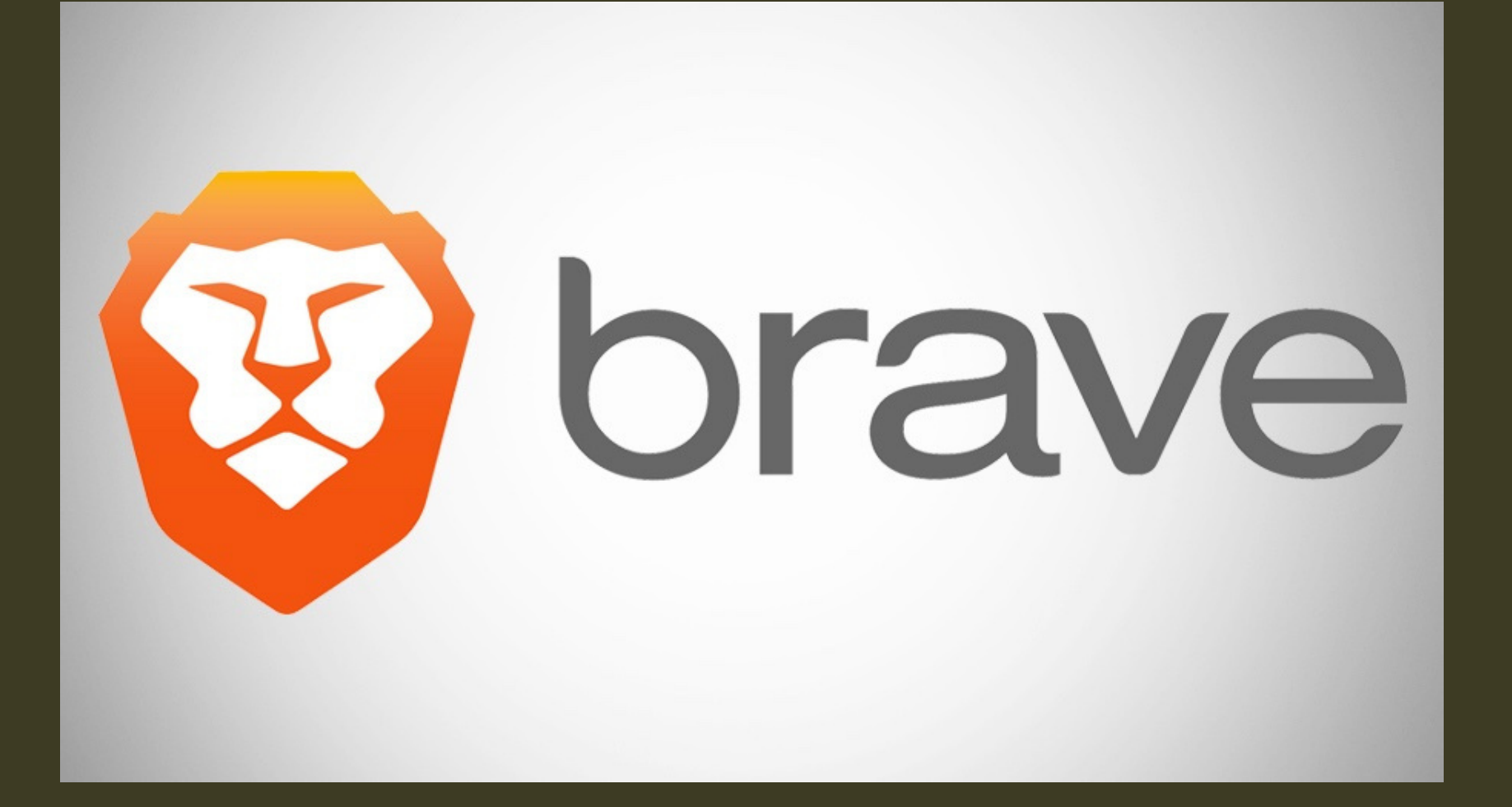

**Private Secure Ads blocks HTTPS upgrading Private window with TOR** acc essi ng WE E B. s SECURELY

Minimize browser leakage

**2. Change your default search engine t o** something like DuckDuckGo or StartPage. **These privacy-protecting search engines a r e** noncommercial-they don't track you or collect personal information or search history.

**1. U s e a " p riv a t e b r o w sin g " m o d e. T his option is available with Firefox, Safari, Chrome.**

# ACCESSING webs securely

**3. Clear your browsing history regularly. If your browsing history is stored in your browser (which in most browsers is the default), it can be collected by a variety of companies as you browse the web.**

**4. Opt out of Google and Apple showing you "personalized ads": On Android you can find the opt-out in the Ads Settings; on iPhone, scroll down to the bottom of your Privacy settings to Advertising > Limit Ad Tracking.**

**https://slate.com/technology/2017/02/cybersecurity-self-defensehow-to-increase-security-on-your-smartphone.html**

# accessing webs securely

- **Disguises your actual network IP address and encrypts internet traffic between a computer (or phone or any networked "smart" device) and a VPN's server.**
- **Acts as a sort of tunnel for your internet traffic, preventing outsiders from monitoring or modifying your traffic. Traffic in the tunnel is encrypted and sent to your VPN, which makes it much harder for third parties like internet service providers (ISPs) or hackers on public Wi-Fi to snoop on a VPN users' traffic or execute man-in-the-middle attacks.**

## **Consider using VPN**

# accessing webs securely

**- Offers more privacy and security, but does not make you completely anonymous online: your traffic can still be visible to the operator**

- **of the VPN.**
- **tracking.**
- 

**- not the same thing as an ad blocker, does not, by default, disrupt other sorts of online**

**Free VPN apps: Psiphon and Tunnelbear**

## **Consider using VPN**

# accessing webs securely

**Tor is a free browser that provides maximum anonymity through a decentralized server network. It is best for transmitting highlysensitive information, but it's extremely slow. There's the probability that exit nodes could read unencrypted data, but not the source of**

- 
- **such data.**

## **TOR and VPN**

All of the information contained in your inbox, your sent folder and your address book are only as secure as your digital security practices SECURITY-<br>
EMAIL<br>
CONLINE SECURITY-<br>
CONLINE SECURITY-<br>
All of the information<br>
contained in your inbox, your<br>
sent folder and your address<br>
book are only as secure as<br>
your digital security practices.

Google collects a lot of information about its Gmail users that can put you at risk. If you must use Gmail, read its privacy policy and

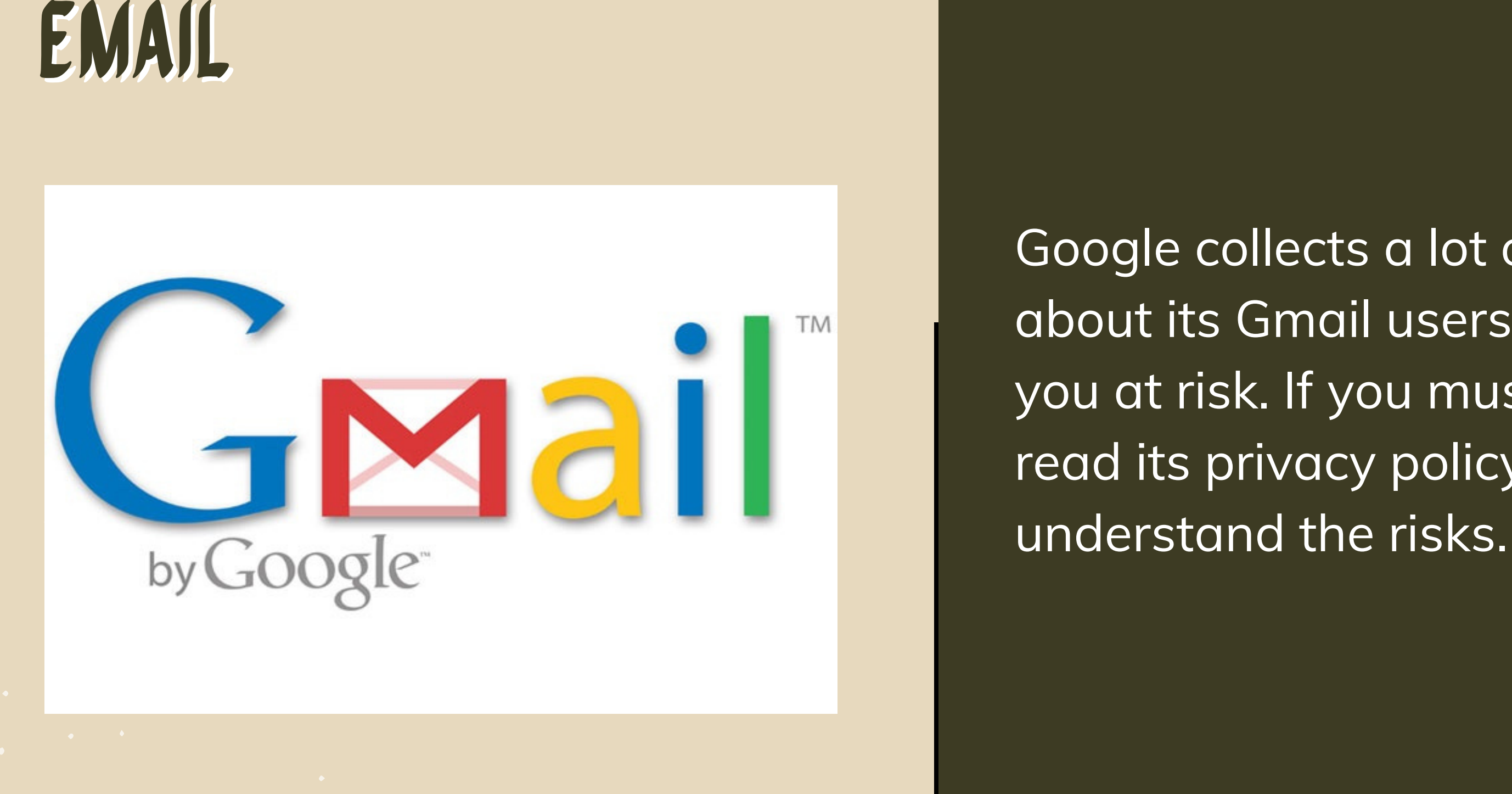

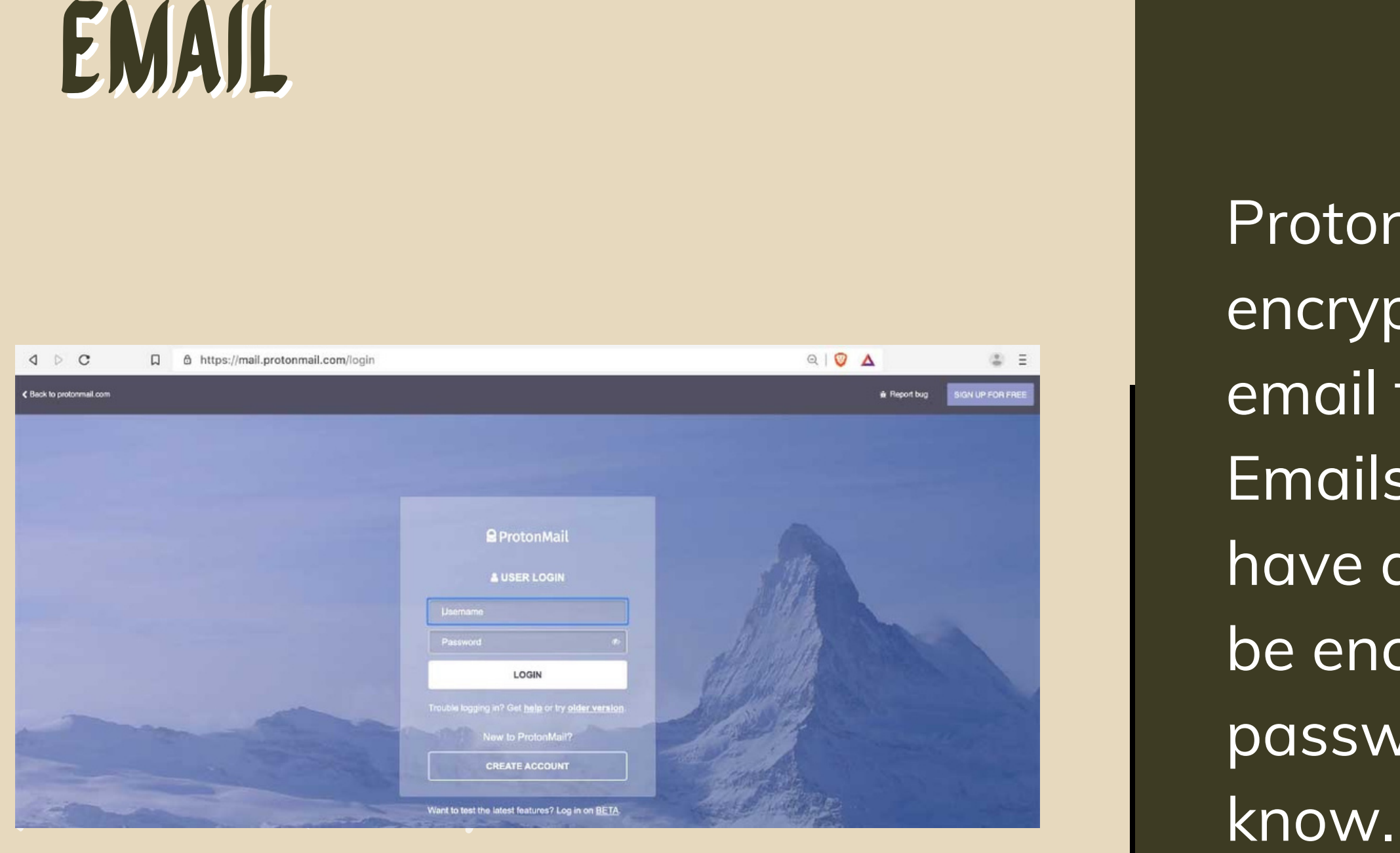

ProtonMail offers end-to-end encryption if you are sending an email to another ProtonMail account. Emails sent to recipients who do not have a ProtonMail account can also be encrypted with an added password that the recipient must

Consider setting up multiple email accounts and using one or more as a decoy. Setting up new email accounts will make it more difficult to identify and **EMAIL**<br>
• Consider se<br>
email accounting the mail and provided the most of the most of the most of the most of the most of the most of the most of the most of the most of the most of the most of the most of the most of the

- monitor you.
- Make it difficult to link your
- identity to your email

EMAIL<br>
EMAIL<br>
Suspicious subject line<br>
may contain viruses<br>
may contain viruses<br>
may contain viruses<br>
e. Don't open attachm<br>
email addresses the<br>
recognize; they may<br>
viruses or malware.

Don't open emails with suspicious subject lines; they

- may contain viruses or
- malware.
- Don't open attachments from
- email addresses that you don't
- recognize; they may contain
- viruses or malwar

## Electronic equivalent of fraud

Take the quiz:

https://phishingquiz.withgoogle.com/

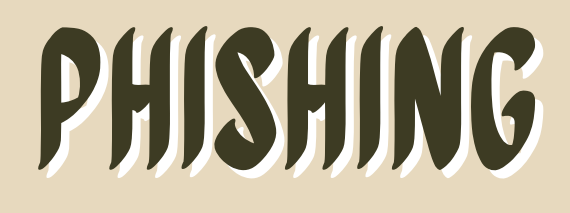

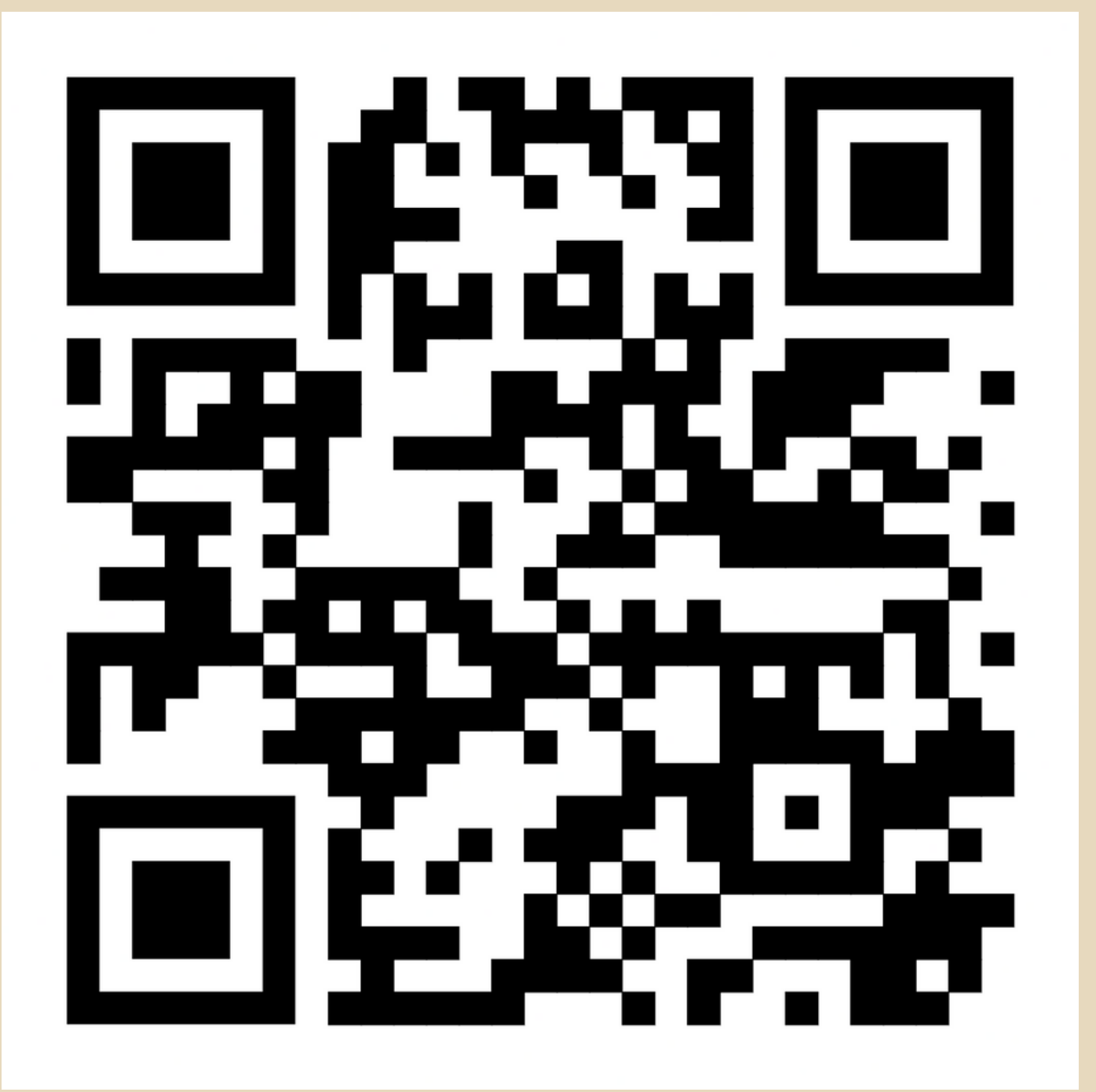

• Keep all your software updated (OS, apps, AV

Examine messages and emails and their content

Look for spelling mistakes, errors and check facts

**•** Verify emails with senders

## protection vs phishing

## Test URL and files in virustotal.com

• Open suspicious files in Google Drive

**.** Use 2FA to protect your online accounts

## protection vs phishing

From infected hardware (such as USB sticks) **• From unlicensed or cracked** software (e.g., fake download sites)

Malware is what infects your PC. The word is a combination of "malicious" and "software, " and it refers to viruses of all kinds.

## malware

- 
- By clicking malicious links to download viruses (e.g., fake advertisements) malicious email attachments Through social engineering attacks (i.e., impersonation)
- 
- By downloading them through By downloading them through scams on social networking sites WALWARE<br>
• By clicking malicious links to<br>
download viruses (e.g., fake<br>
advertisements)<br>
• By downloading them through<br>
malicious email attachments<br>
• Through social engineering<br>
attacks (i.e., impersonation)<br>
• By downlo

# **PROTECTION VS**<br> **MALWARE**<br>
• Keep your software and C<br>
date<br>
• Install and keep up to date<br>
• Install and keep up to date<br>
• Use password manager<br>
• Do not use pirated softwa<br>
• Install a Firewall that help<br>
protect your

date

# Keep your software and OS up to

- Install and keep up to date an
- anti virus software
- Use password manager
- Do not use pirated software
- . Install a Firewall that helps
	-